#### CSC148 fall 2013

linked structures week 7

Danny Heap heap@cs.toronto.edu BA4270 (behind elevators) http://www.cdf.toronto.edu/~heap/148/F13/ 416-978-5899

October 22, 2013

Science<br>ITY OF TORONTO

 $299$ 

重

**K ロ メ イ 団 メ マ ヨ メ マ ヨ メ** 

## Outline

Computer Science<br>CONIVERSITY OF TORONTO メロト メタト メミト メミト  $\mathop{\exists}\limits^{\scriptscriptstyle\mathsf{H}}$ 

 $\mathcal{O}Q$ 

# linked lists, conceptually

 $\triangleright$  data: Sequence of nodes, each with a value and reference to next (successor) node. List has reference to front (aka head) node).

 $\triangleright$  operations: insert(node), find(value), ...

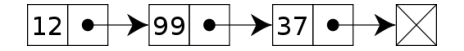

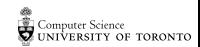

つへへ

 $\Rightarrow$ 

**K ロ ト K 何 ト K ヨ ト K** 

#### a node class

class LListNode: '''Linked List node that can reference next node.''' def \_\_init\_\_(self, value=None, nxt=None): '''Create a LListNode with value and reference to next LListNode''' self.value, self.nxt = value, nxt def \_\_repr\_\_(self): '''Represent this node as a string.''' return 'LListNode(' + str(self.value) + ', ' + str(self.nxt) + ')'

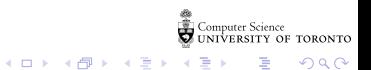

Two special methods for representing an object. If you omit \_\_str\_\_, Python will use \_\_repr\_\_ By convention, the latter should be able to produce an equivalent object.

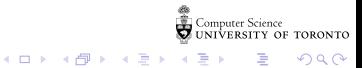

### an alternative Stack

Use LListNode to re-implement Stack, and compare performance.

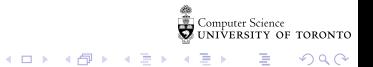

# histogram for test  $#1$

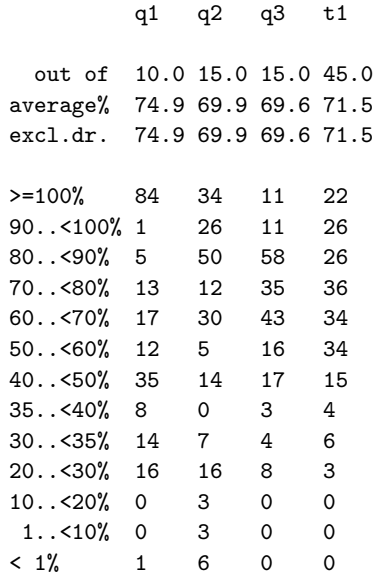

**Computer Science**<br>Computer Science<br>COUNIVERSITY OF TORONTO 重

 $299$ 

イロン イ団 と イミン イミン

## general tree

a linked list is a special case of a tree, with arity (aka branching factor) of 1. Here's a more general tree node:

```
\frac{nd}{d} = [] \frac{1}{2}class TreeNode:
"""Node with children."""
def __ init (self: 'TreeNode',
               value: object =None, children: list\sqrt{=}None):
     """Node with any number of children"""
     self.value = value
     if not children:
         self.children = []
     else:
         self.children = children[:] # quick-n-dirty copy of list
     _repr_(self: 'TreeNode'):<br>"""Represent this TreeNode as a string"""<br>return ('TreeNode(' + str(self.value) + ', ' + laye( of \frac{1}{4} i' here
def repr (self: 'TreeNode'):
     """Represent this TreeNode as a string"""
              repr(self.children) + ')')
```
Computer Science<br>CUNIVERSITY OF TORONTO 語 …

 $200$ 

 $4$  ロ )  $4$  何 )  $4$  ヨ )  $4$  ヨ )

#### nodes need a tree

In order to keep track of the root, and perhaps some methods, we need a Tree class:

class Tree:

"""Bare-bones Tree ADT"""

def \_\_init\_\_(self, root=None): """Create a new tree rooted at root."""  $self-root = root$  dlows to an

K □ ▶ K ● K K X B X X B X B X X Q Q Q Q

## try to implement:

Use helpers Sefinal as neated functions. arity(self: 'Tree') -> int: """Return the maximum branching factor of this tree""" \_\_contains\_\_(self: 'Tree', value: object) -> bool: ""Return whether this tree has a node with value"""<br> $\downarrow$   $\downarrow$   $\downarrow$ 

K □ ▶ K ● K K X B X X B X B X X Q Q Q Q

node\_count(self: 'Tree') -> int: """Number of nodes in this tree"""